## **Lecture #7: Object-Based Programming**

ted programs are organized primarily around the funcds, etc.) that do things. Data structures (objects) are eparate.

 $d$  programs are organized around the types of objects d to represent data; methods are grouped by type of

banking-system example:

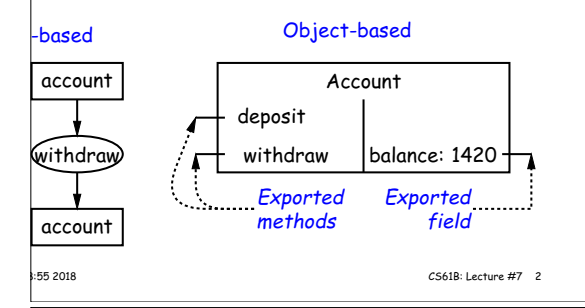

# **It All (Maybe) in CS61A: The Account Class**

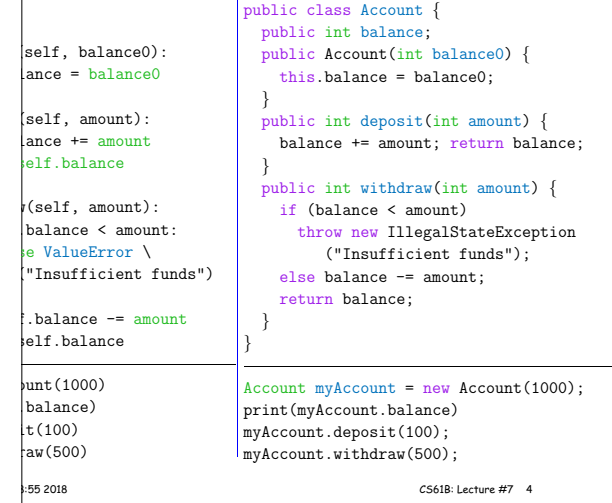

pos<sup>t</sup> @459 to sign up for one-on-one tutoring next week.

## **Recreation**

**Announcements**

$$
\log(1+x) = x - \frac{1}{2}x^2 + \frac{1}{3}x^3 - \dots
$$

#### the case that

 $1/2 + 1/3 - 1/4 + 1/5 - 1/6 + 1/7 - 1/8 + 1/9 - \ldots$  $1/3 + 1/5 + 1/7 + 1/9 + \ldots) - (1/2 + 1/4 + 1/6 + 1/8 + \ldots)$  $1/3 + 1/5 + 1/7 + 1/9 + ...) + (1/2 + 1/4 + 1/6 + 1/8 + ...)$  $(2 + 1/4 + 1/6 + 1/8 + ...)$  $1/2 + 1/3 + 1/4 + \ldots$ ) –  $(1 + 1/2 + 1/3 + 1/4 + \ldots)$ 

### **Philosophy**

970s and before): An *abstract data type* is

pssible values (a domain), plus

 $\mathsf{lsel}$ 

 $self$ 

 $_{\rm{unt}}$  $|_{\text{bal}}$ 

perations on those values (or their containers).

for example, the domain was a set of pairs: (head,  $\tanh$  ),  $s$  an int and tail is a pointer to an IntList.

operations consisted only of assigning to and accessing **is** (head and tail).

e prefer a purely procedural interface, where the func- $|ds|$  do everything—no outside access to the internal on (i.e., instance variables).

plementor of a class and its methods has complete conbehavior of instances.

preferred way to write the "operations of <sup>a</sup> type" is as hods.

## **The Pieces**

**ation** defines a new type of object, i.e., new type of lontainer.

riables such as balance are the simple containers within  $\vert$ s (fields or components).

thods, such as deposit and withdraw are like ordinary hods that take an invisible extra parameter (called this).

rator creates (instantiates) new objects, and initializes onstructors.

**Constructors** such as the method-like declaration of Account are ods that are used only to initialize new instances. They arguments from the **new** expression.

**selection** picks methods to call. For example,

myAccount.deposit(100)

all the method named deposit that is defined for the ed to by myAccount.

|<br>|-55 2018 CS61B: Lecture #7 6

## **You Also Saw It All in CS61AS**

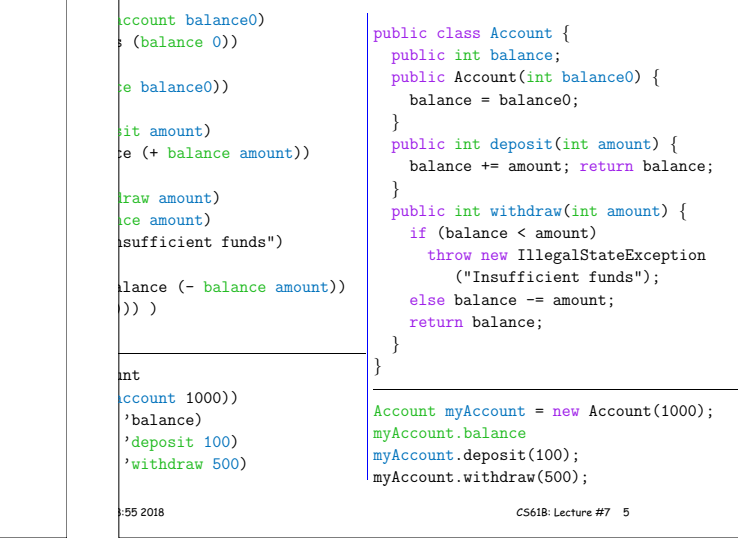

11:08:55 2018 CS61B: Lecture #7 1

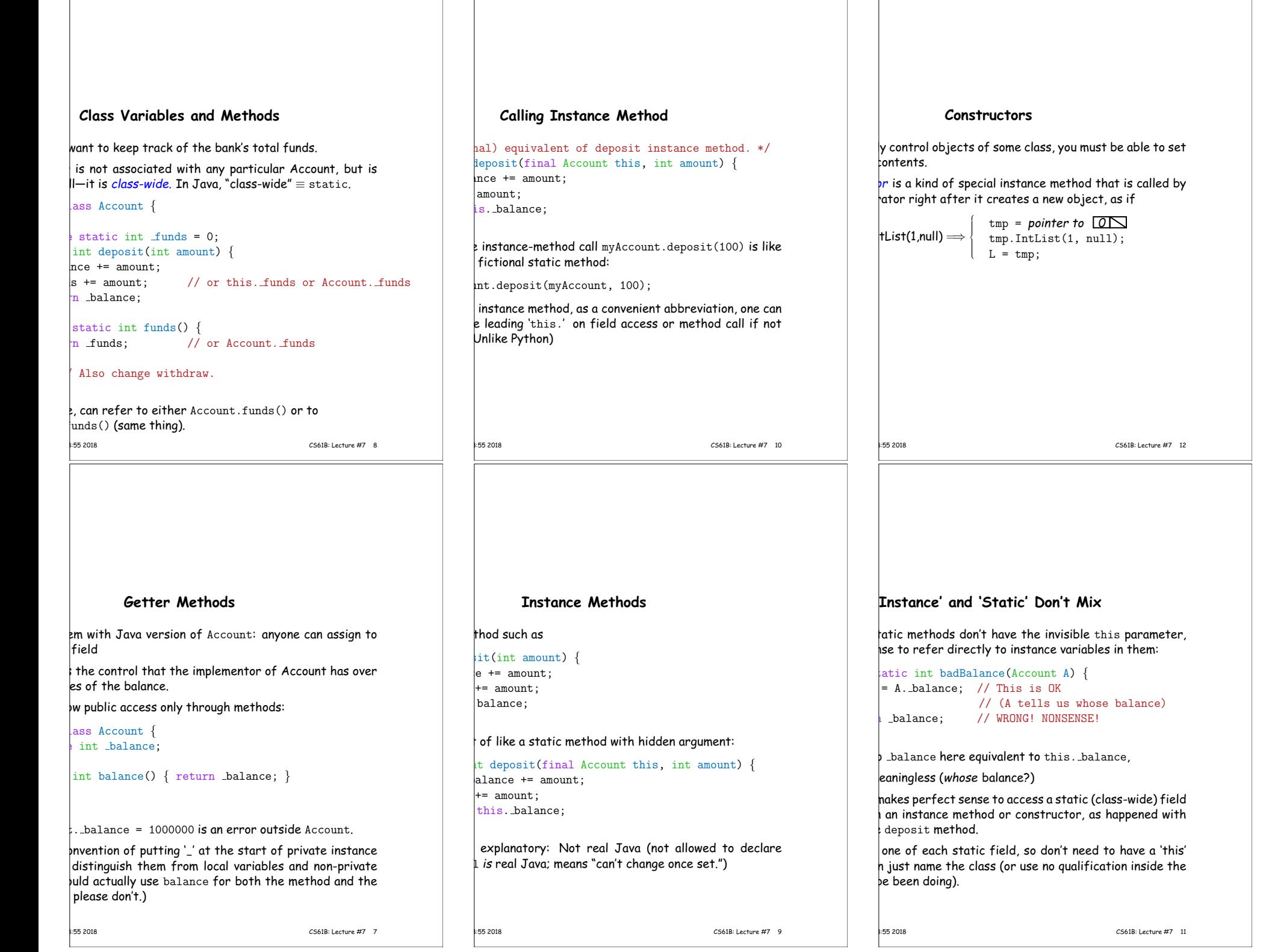

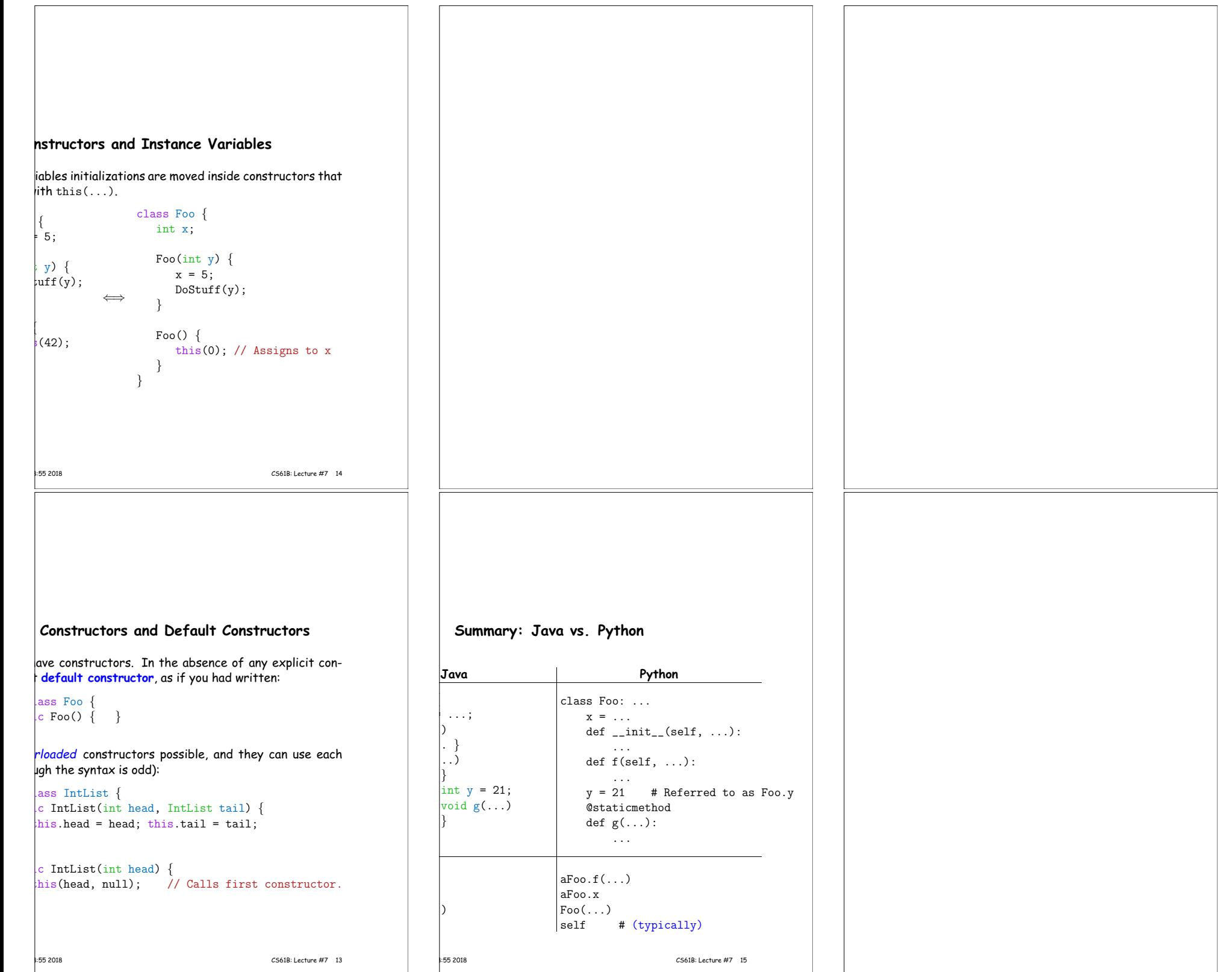